## Blackmagic Media Express Manual Pdf >>>CLICK HERE<<<

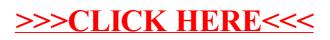